## **Demandes**

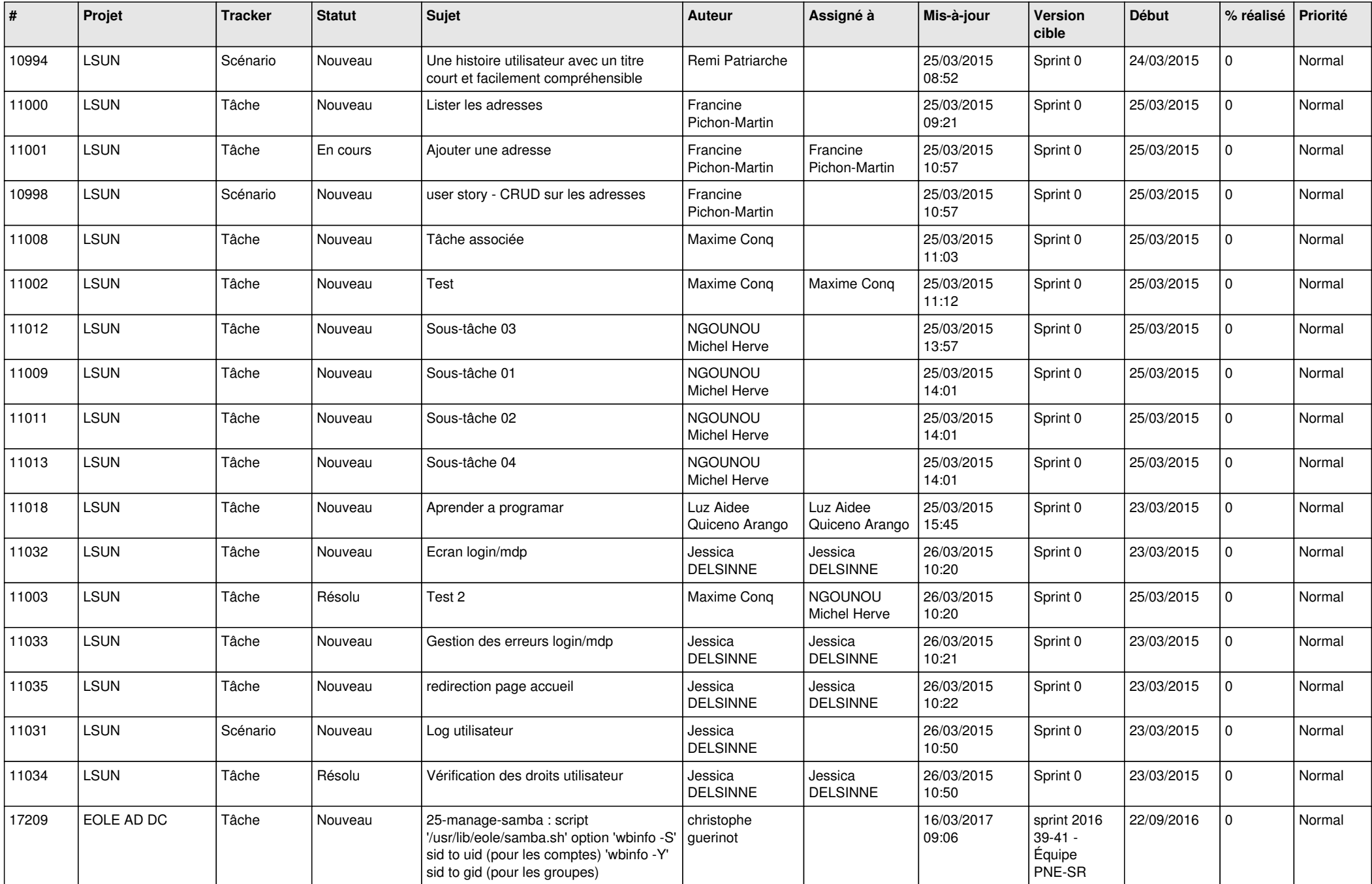

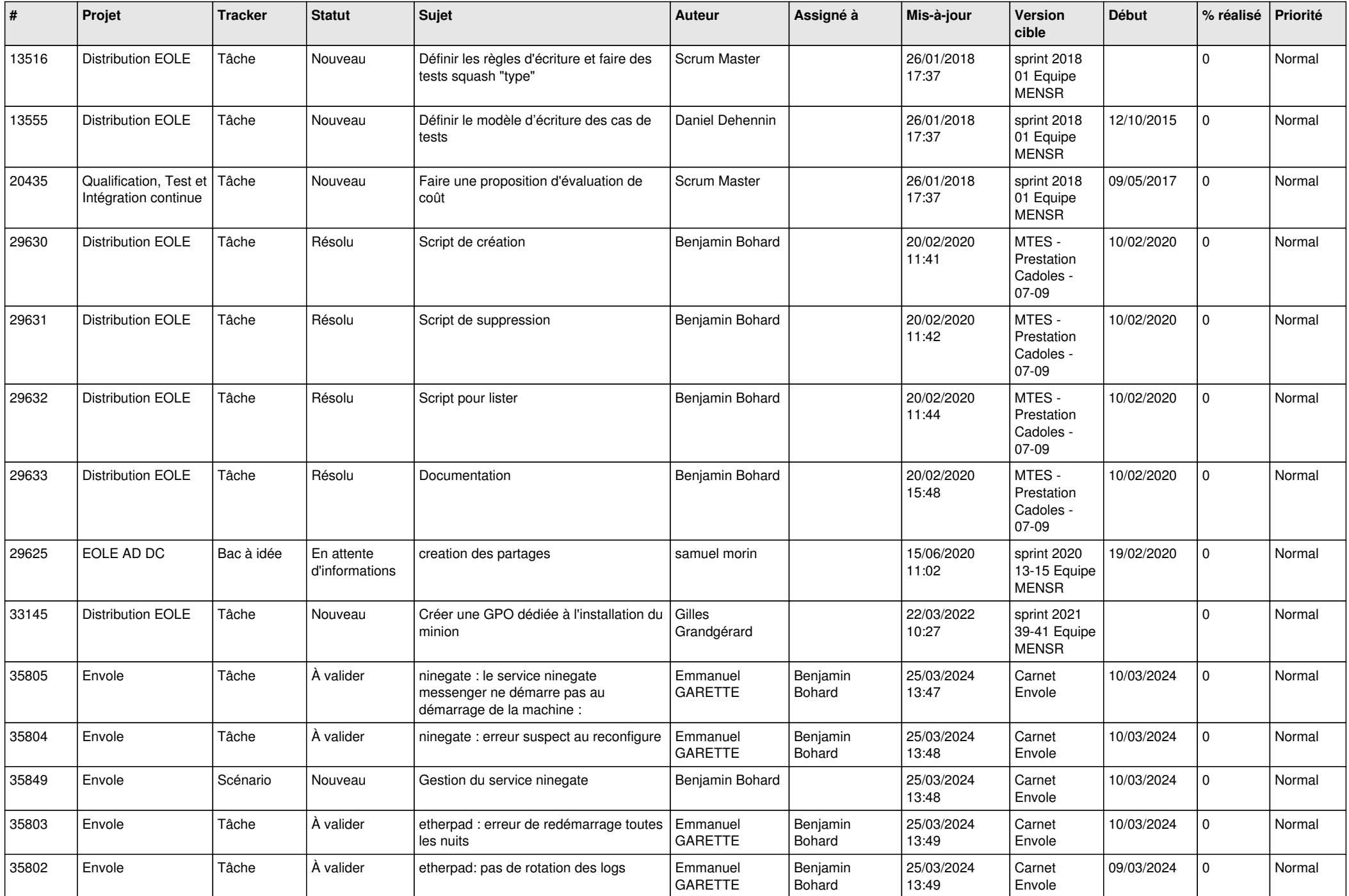

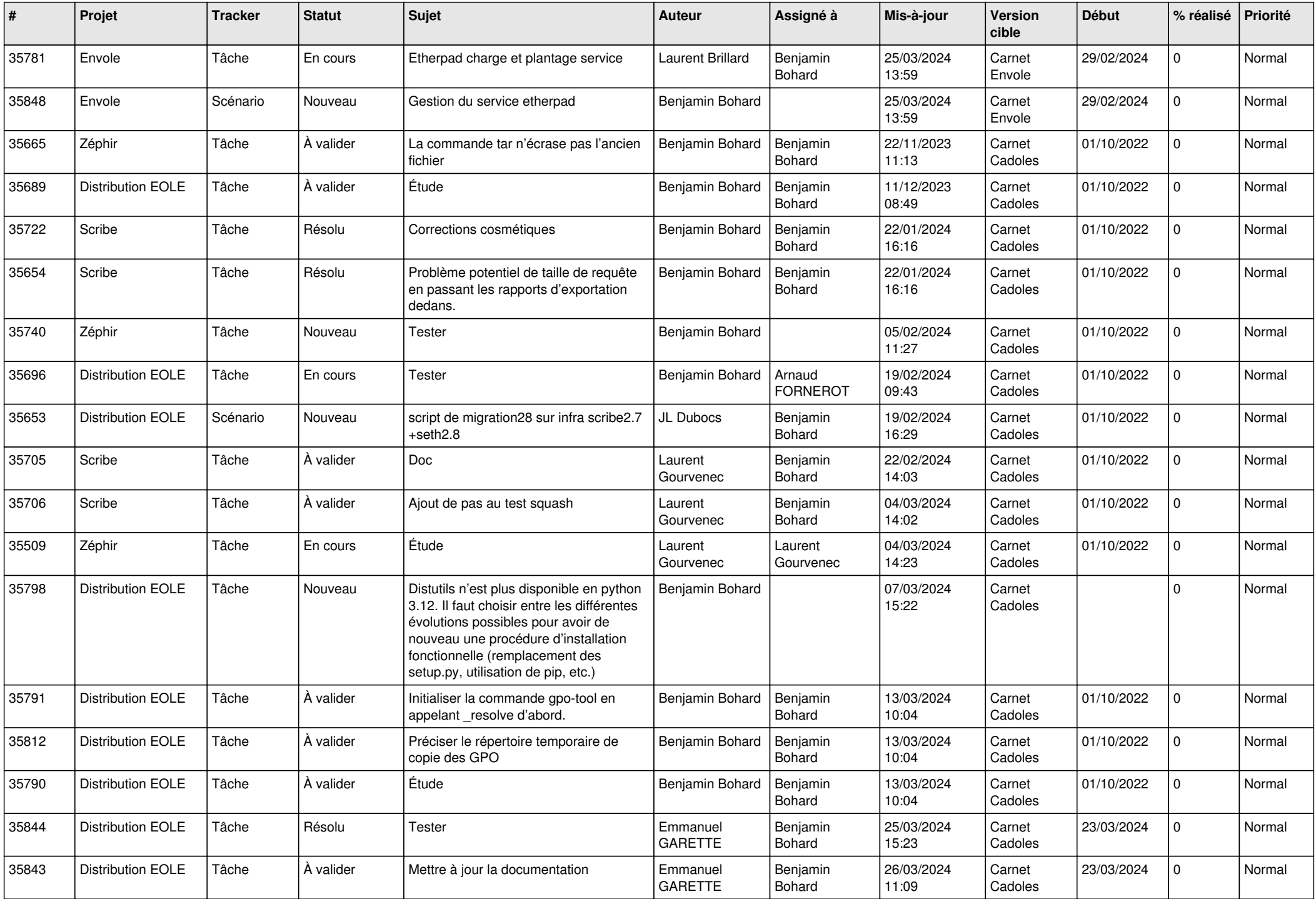

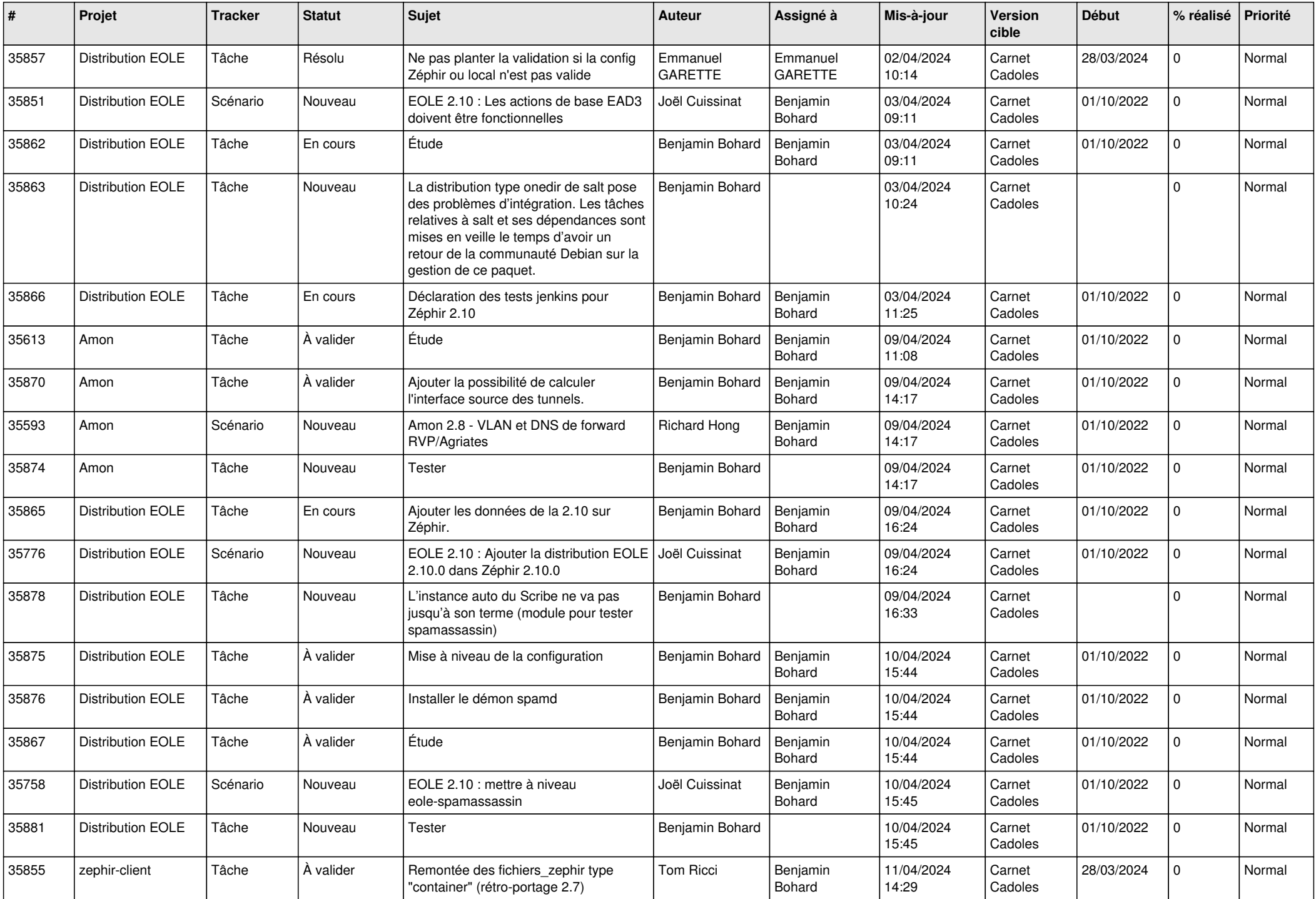

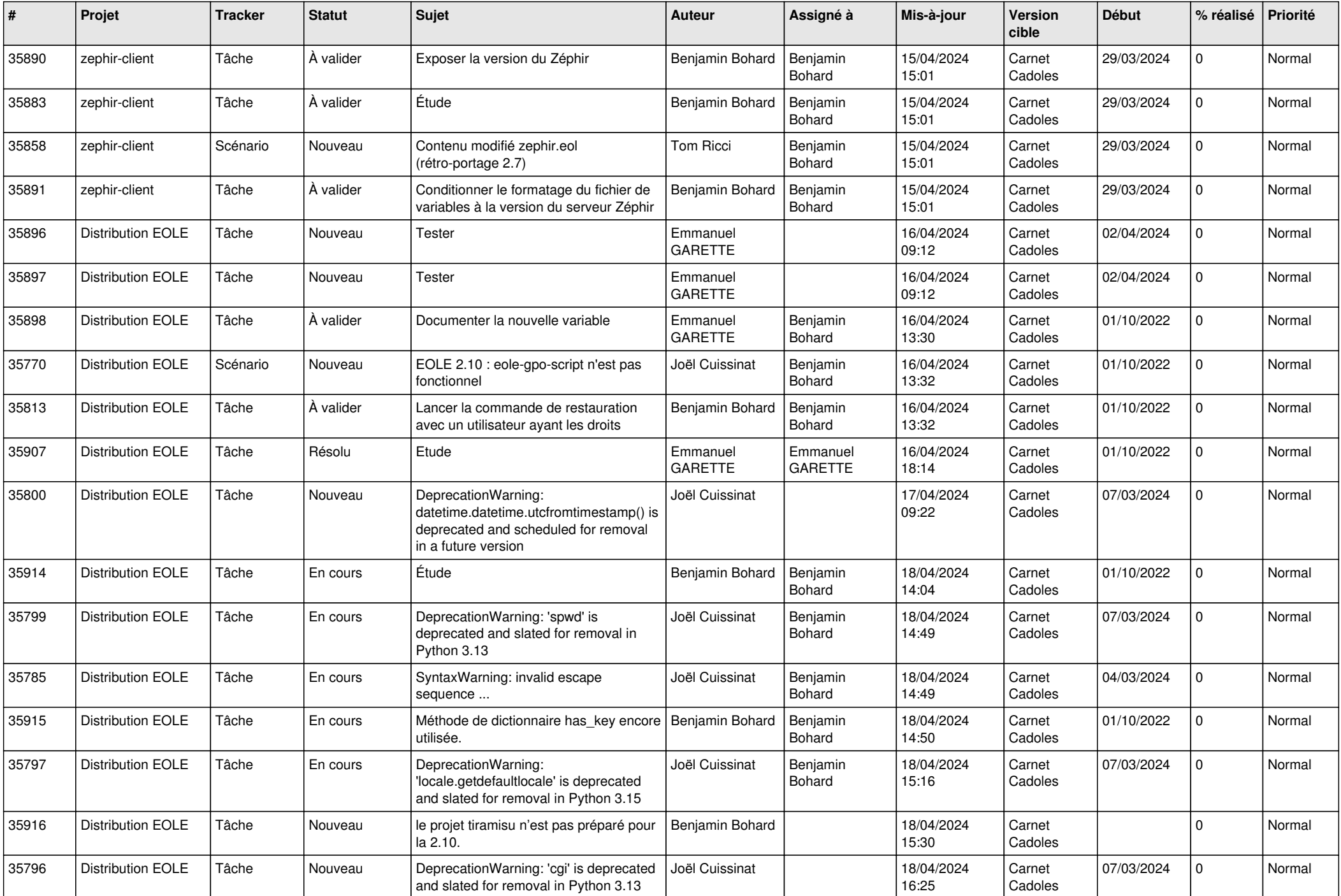

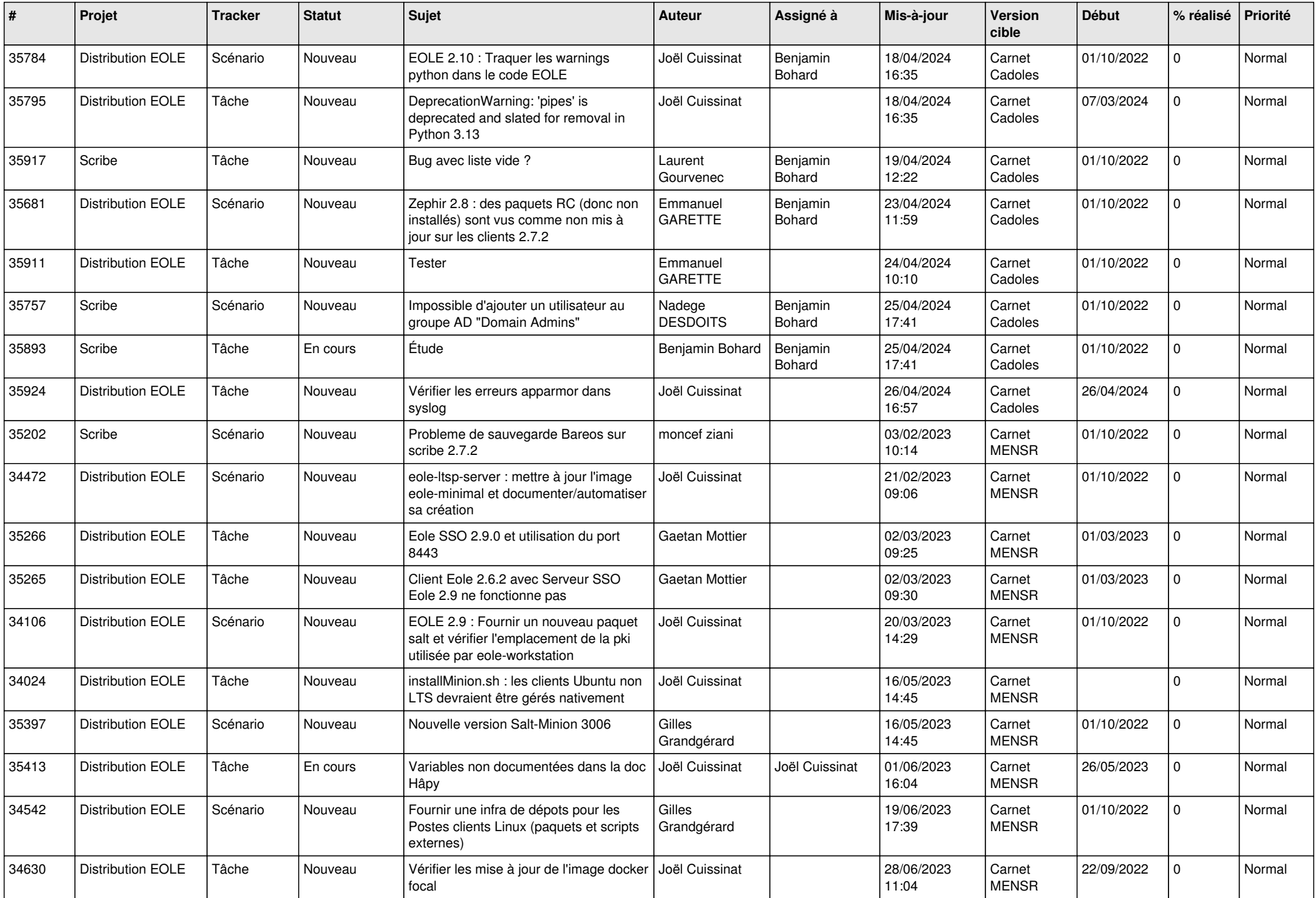

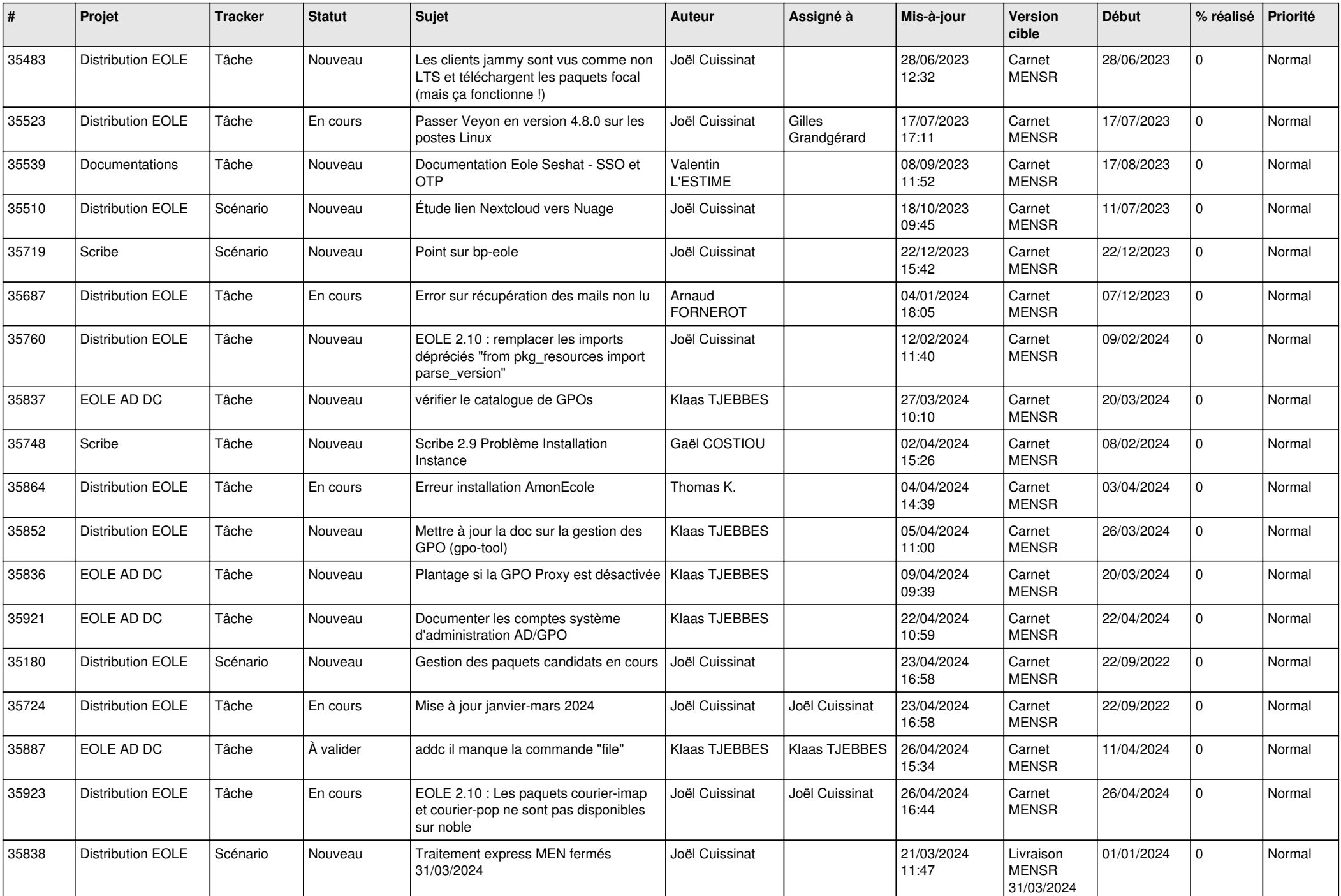

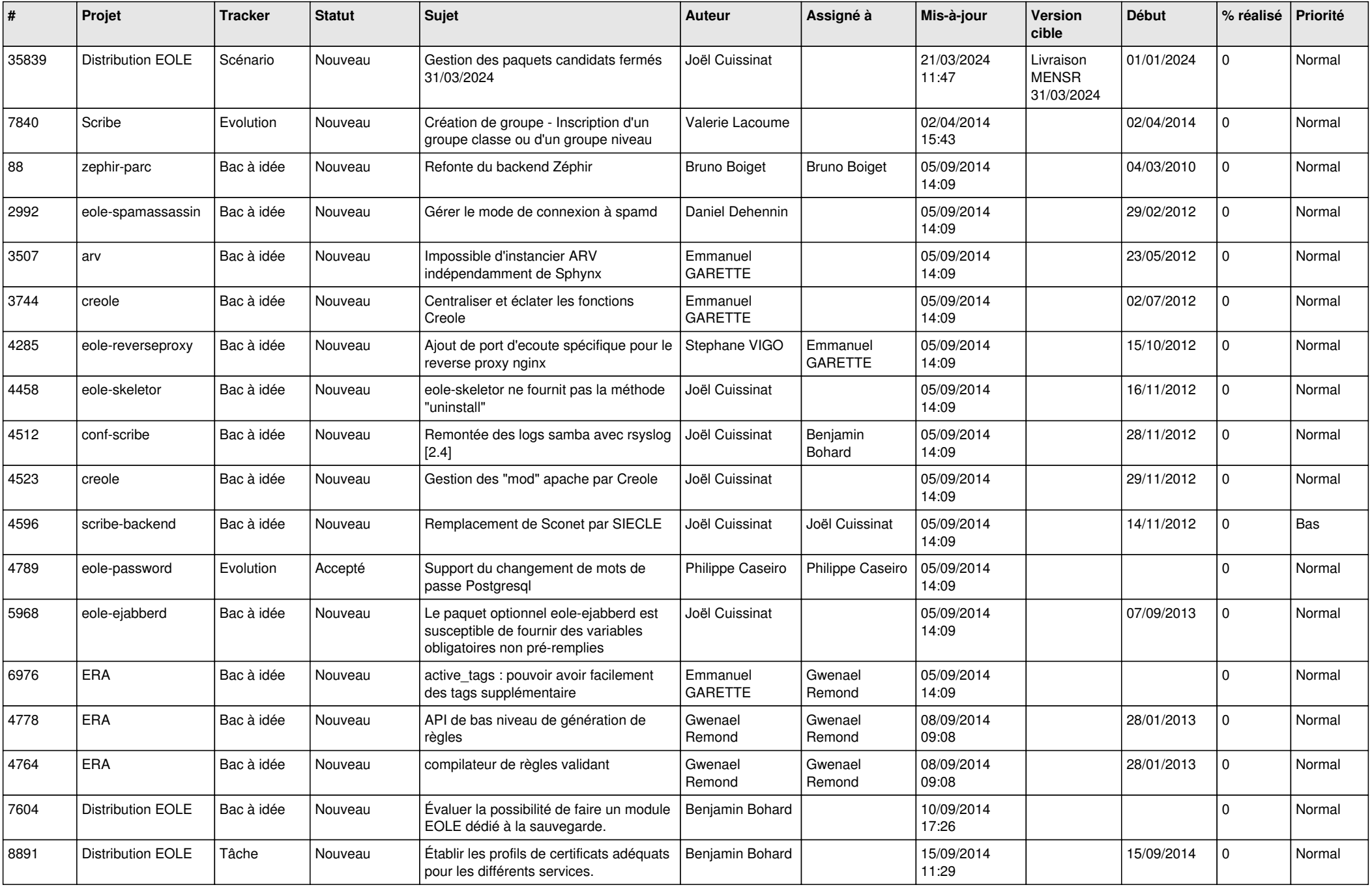

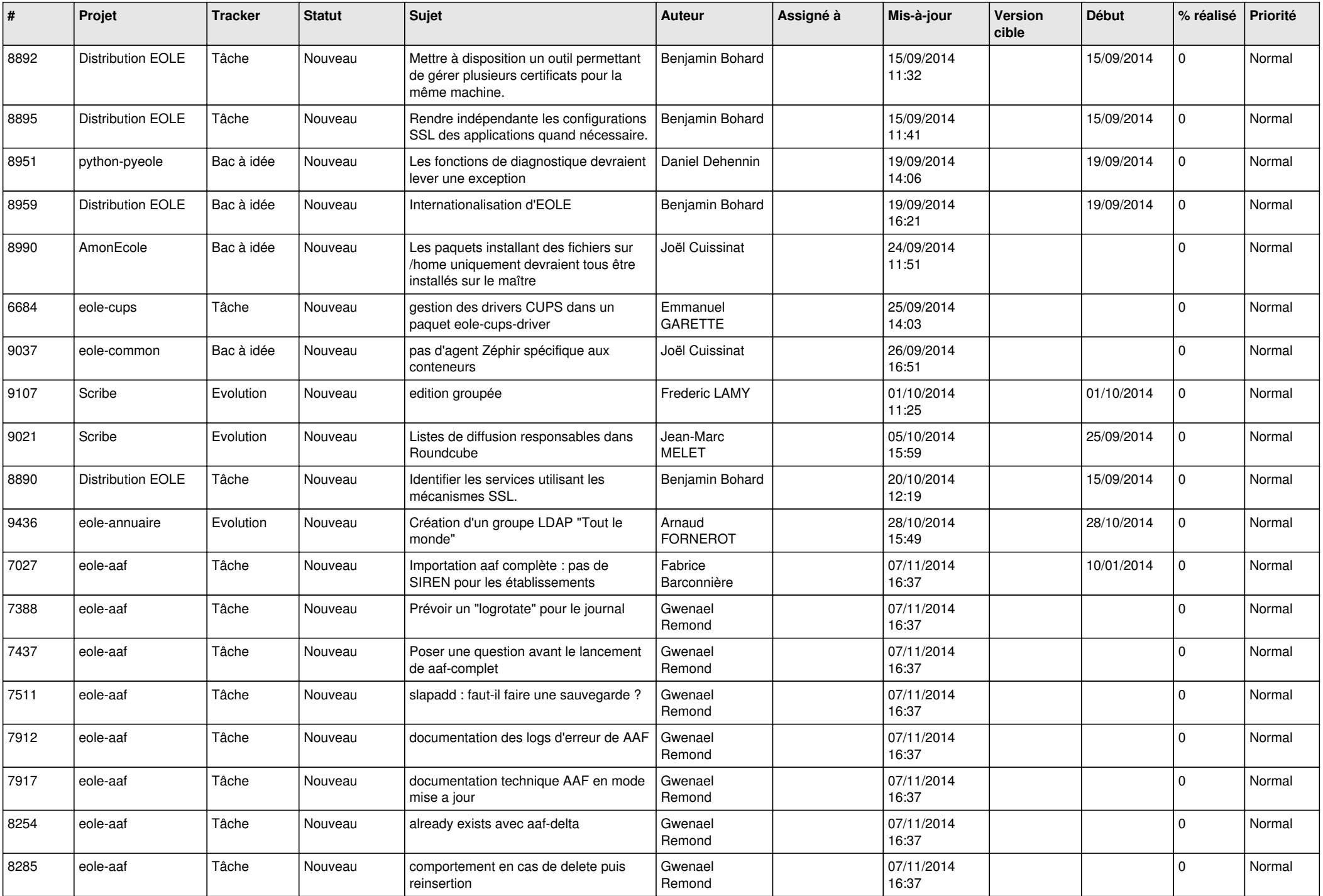

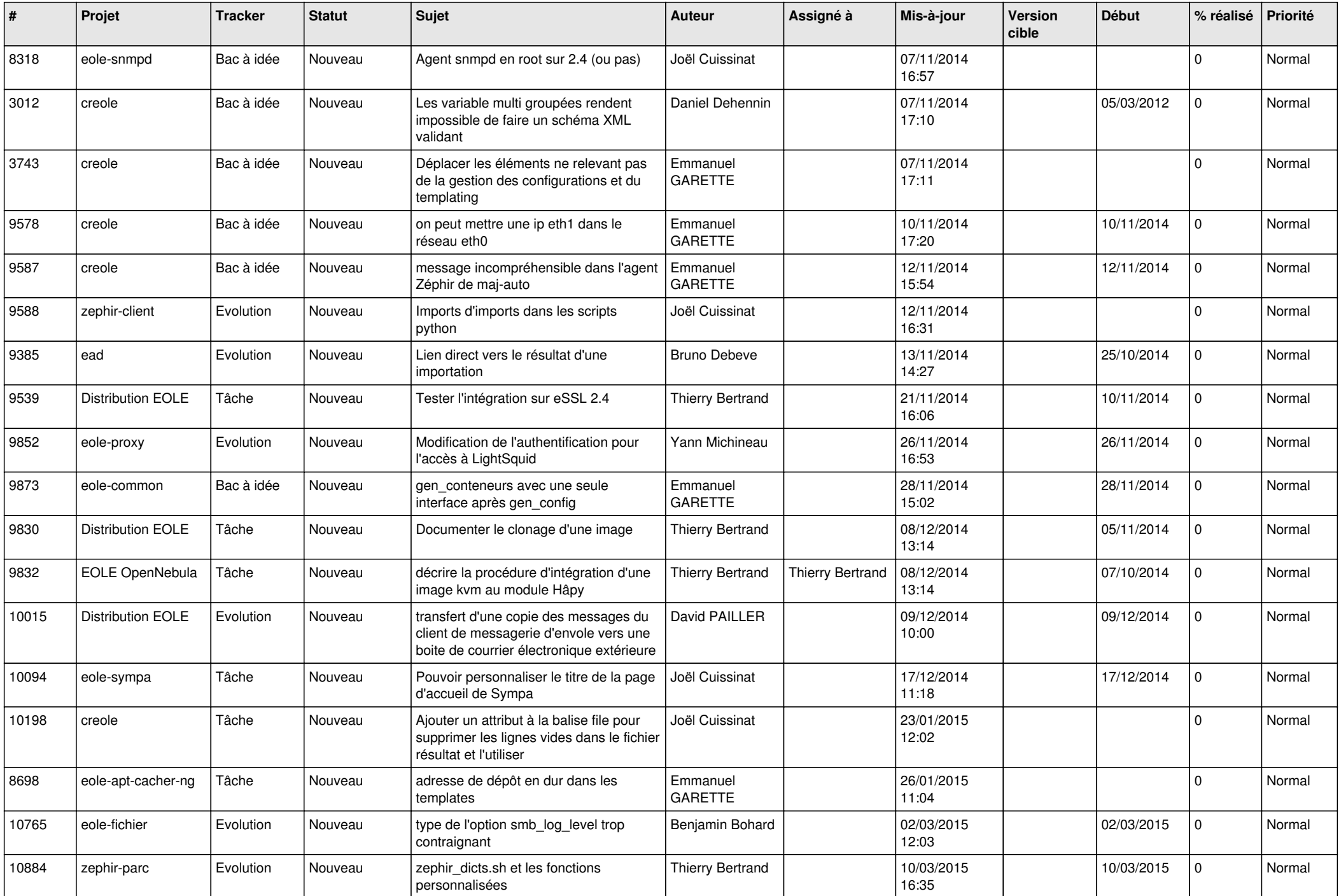

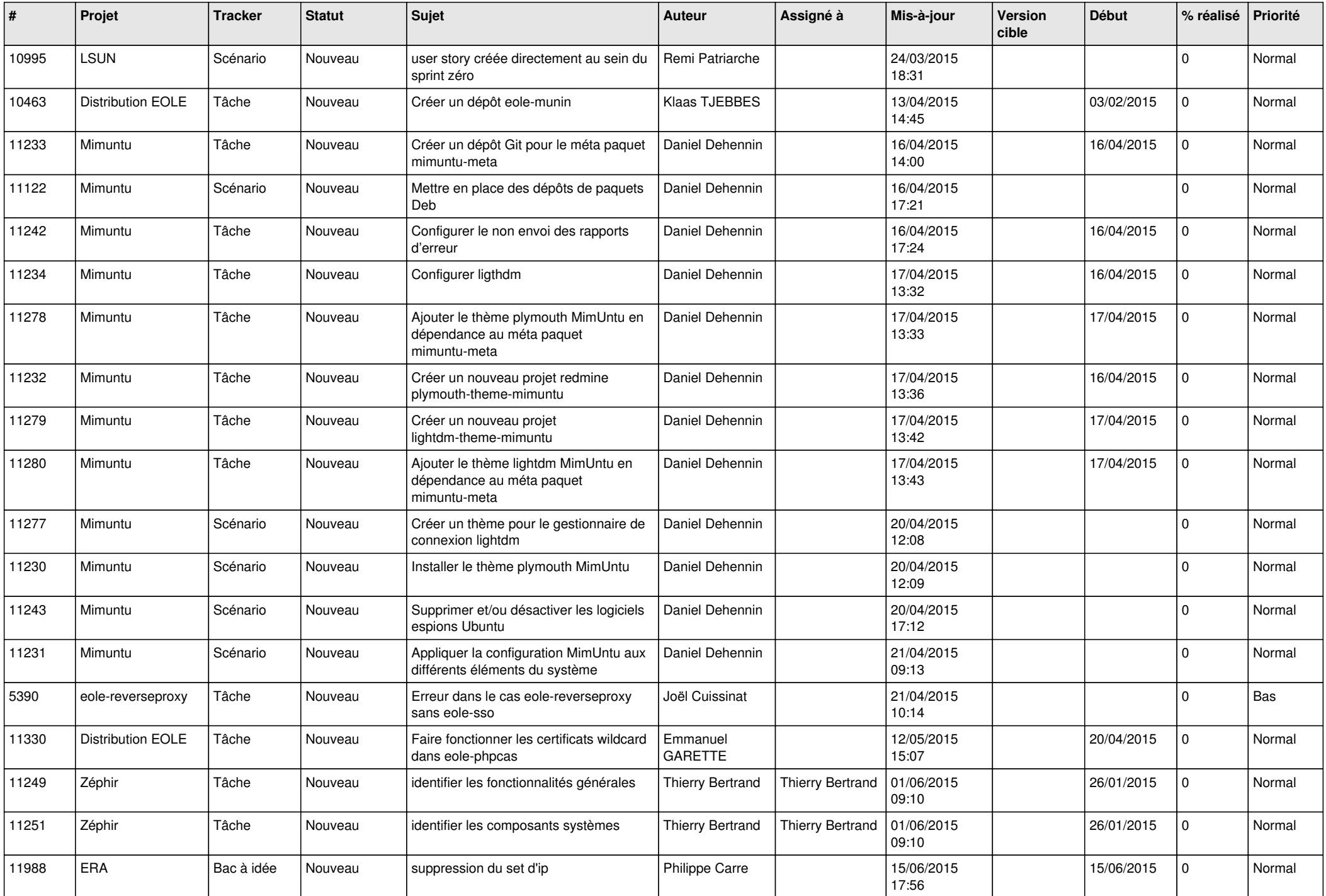

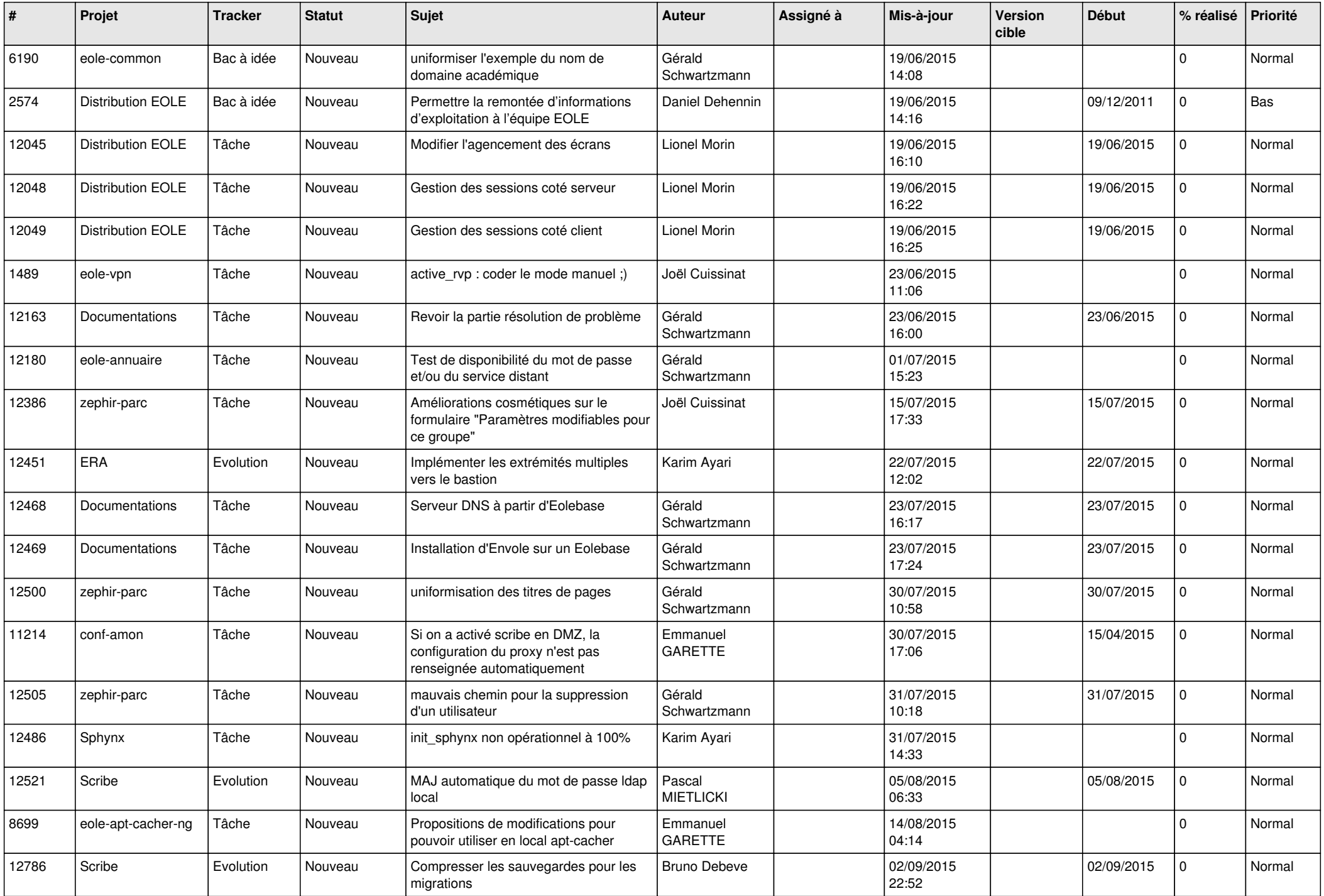

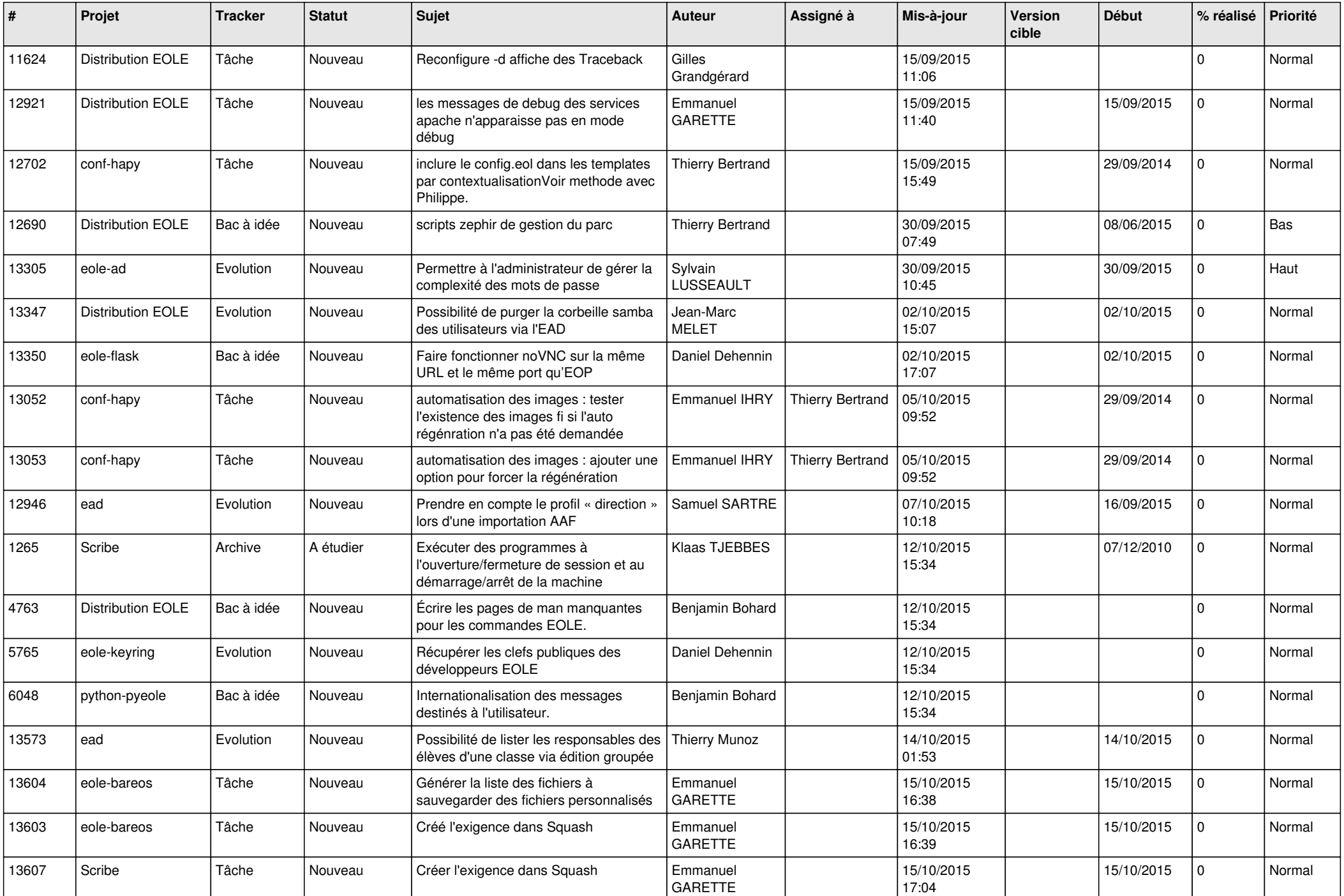

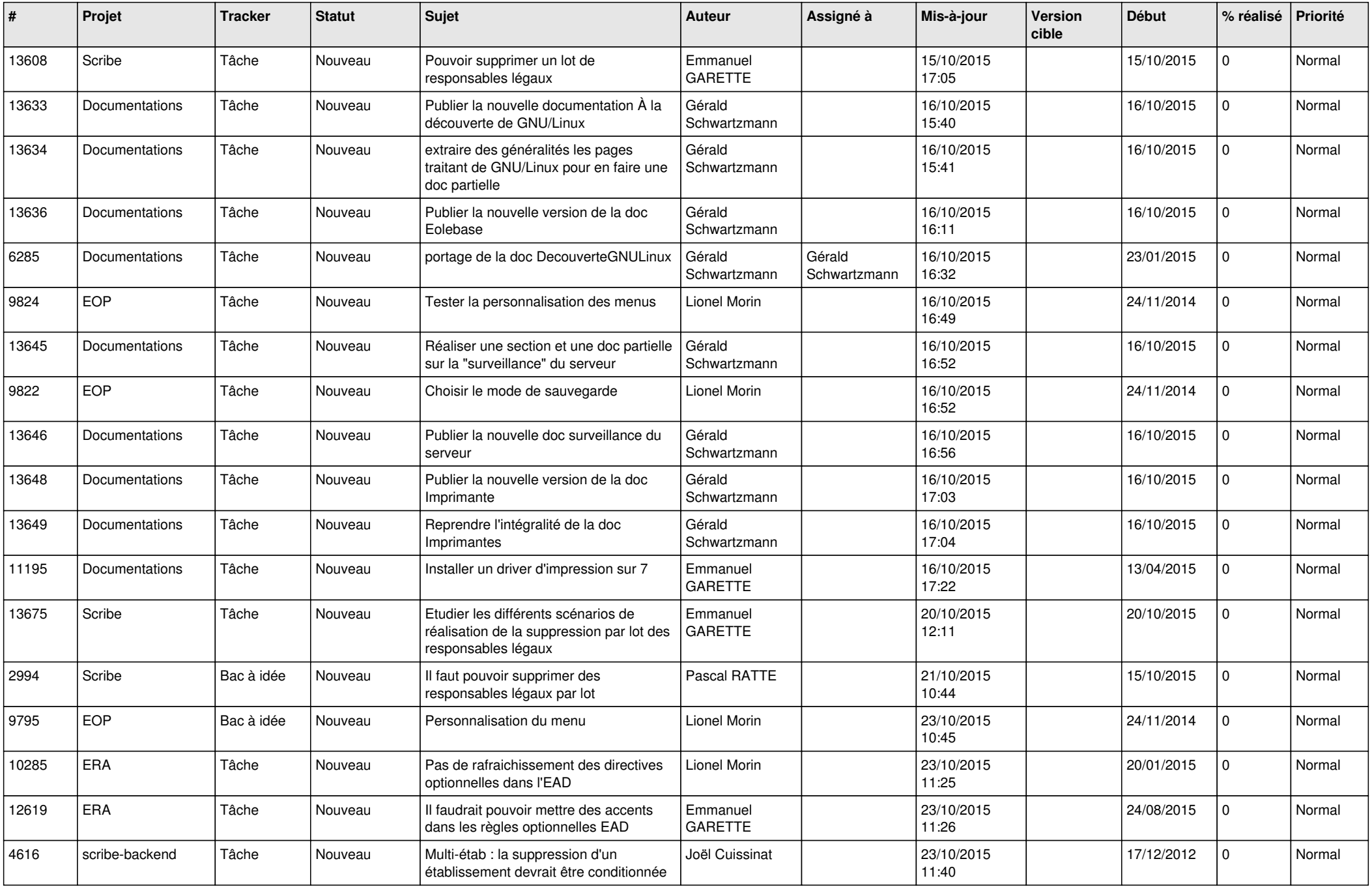

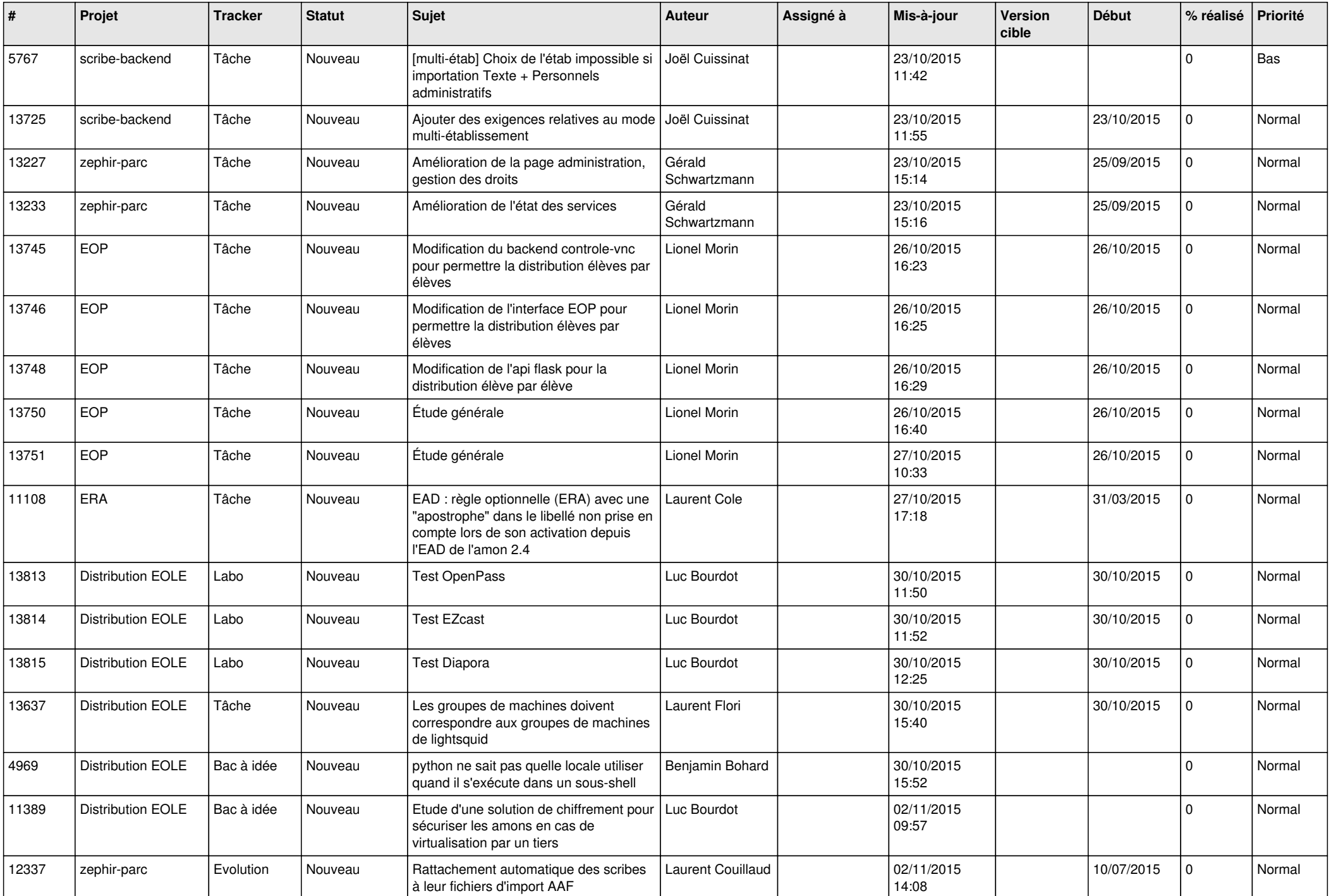

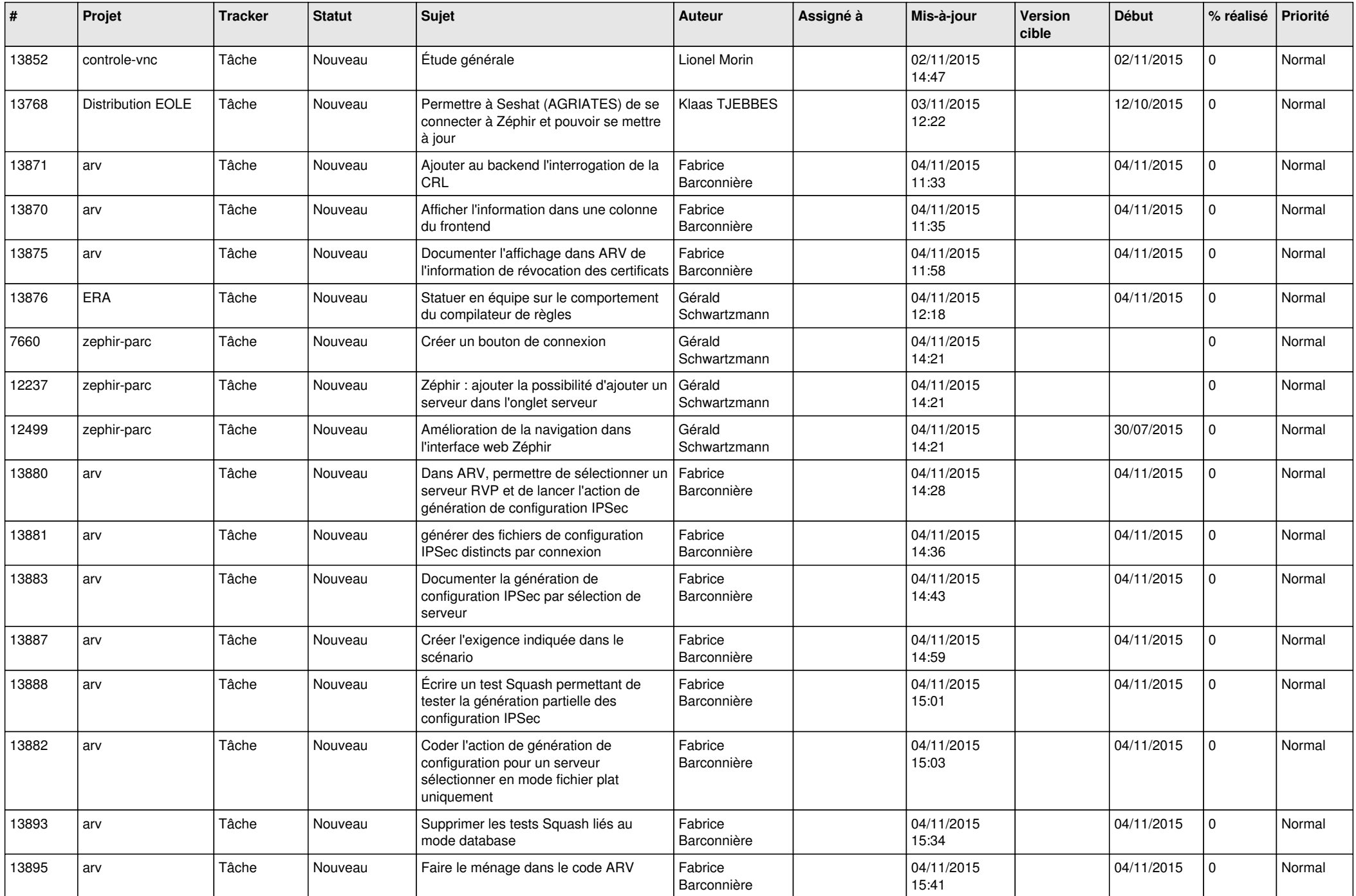

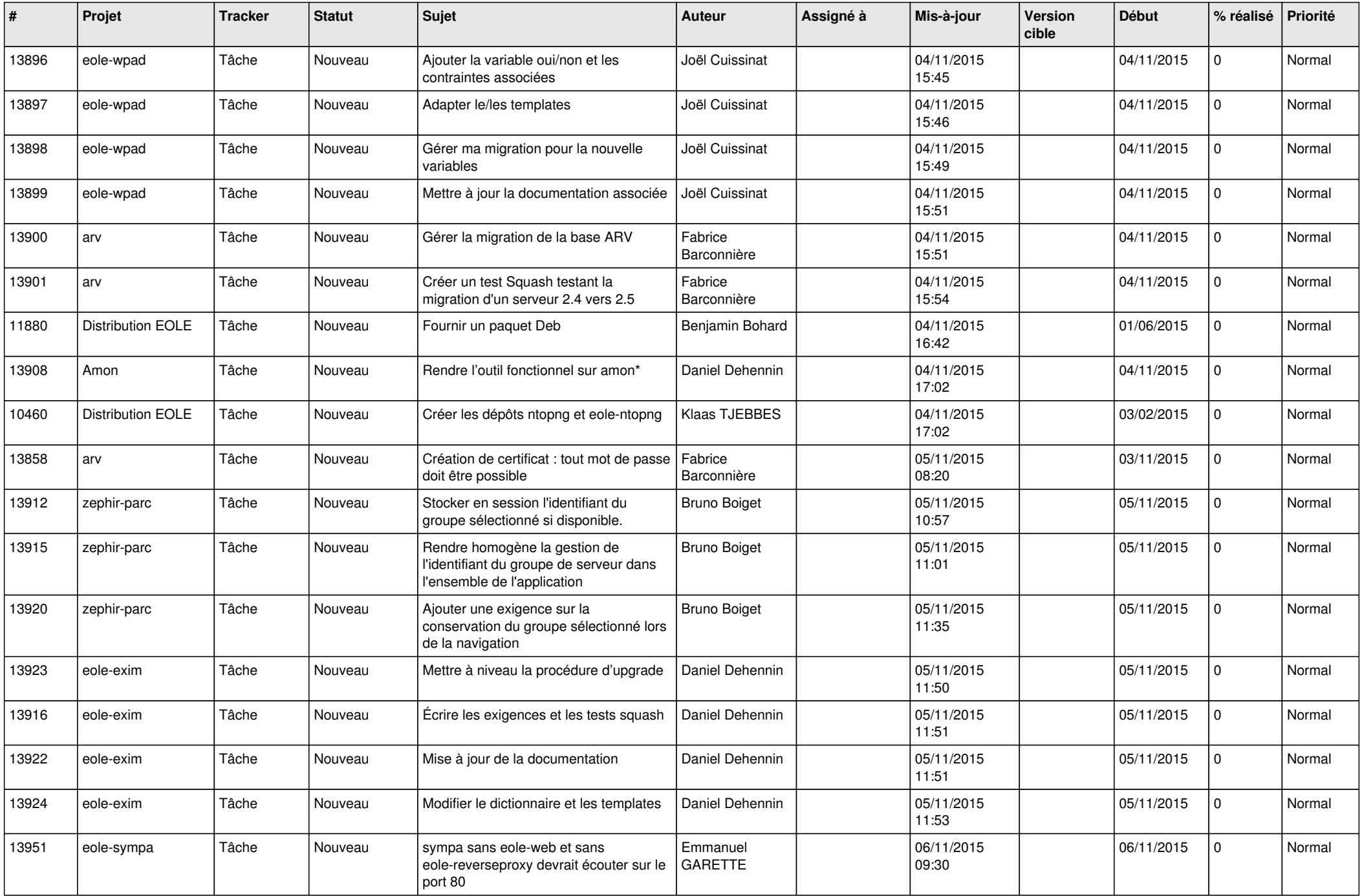

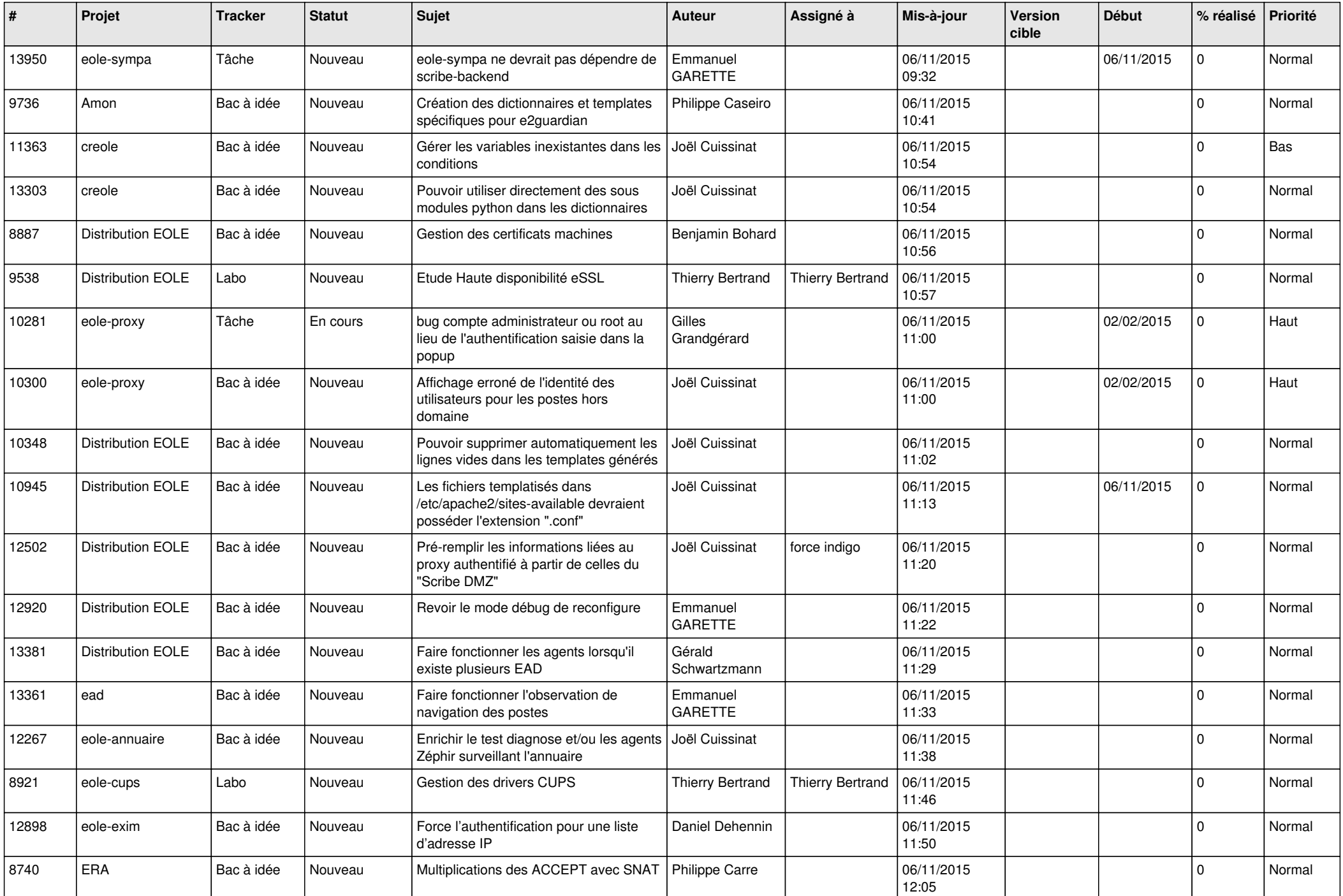

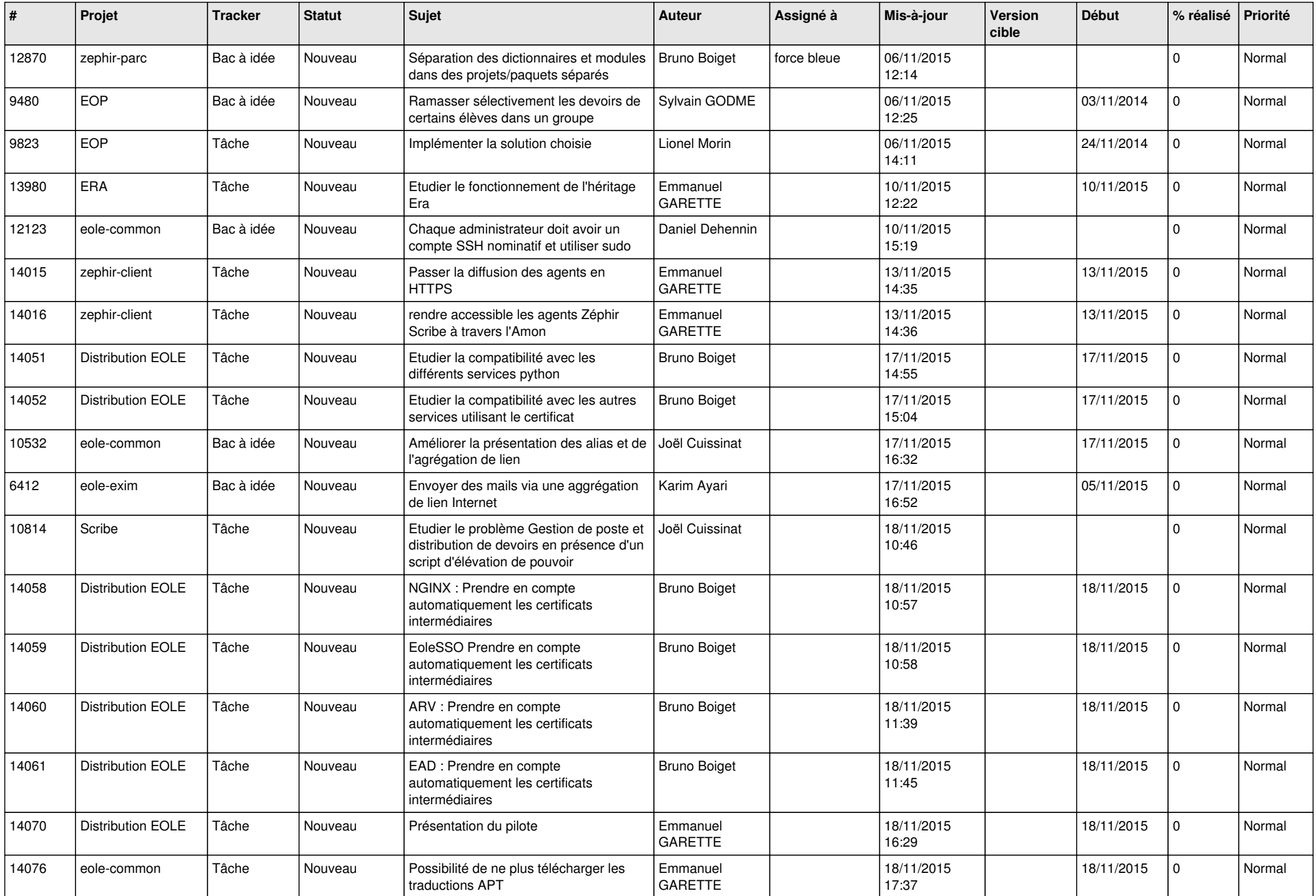

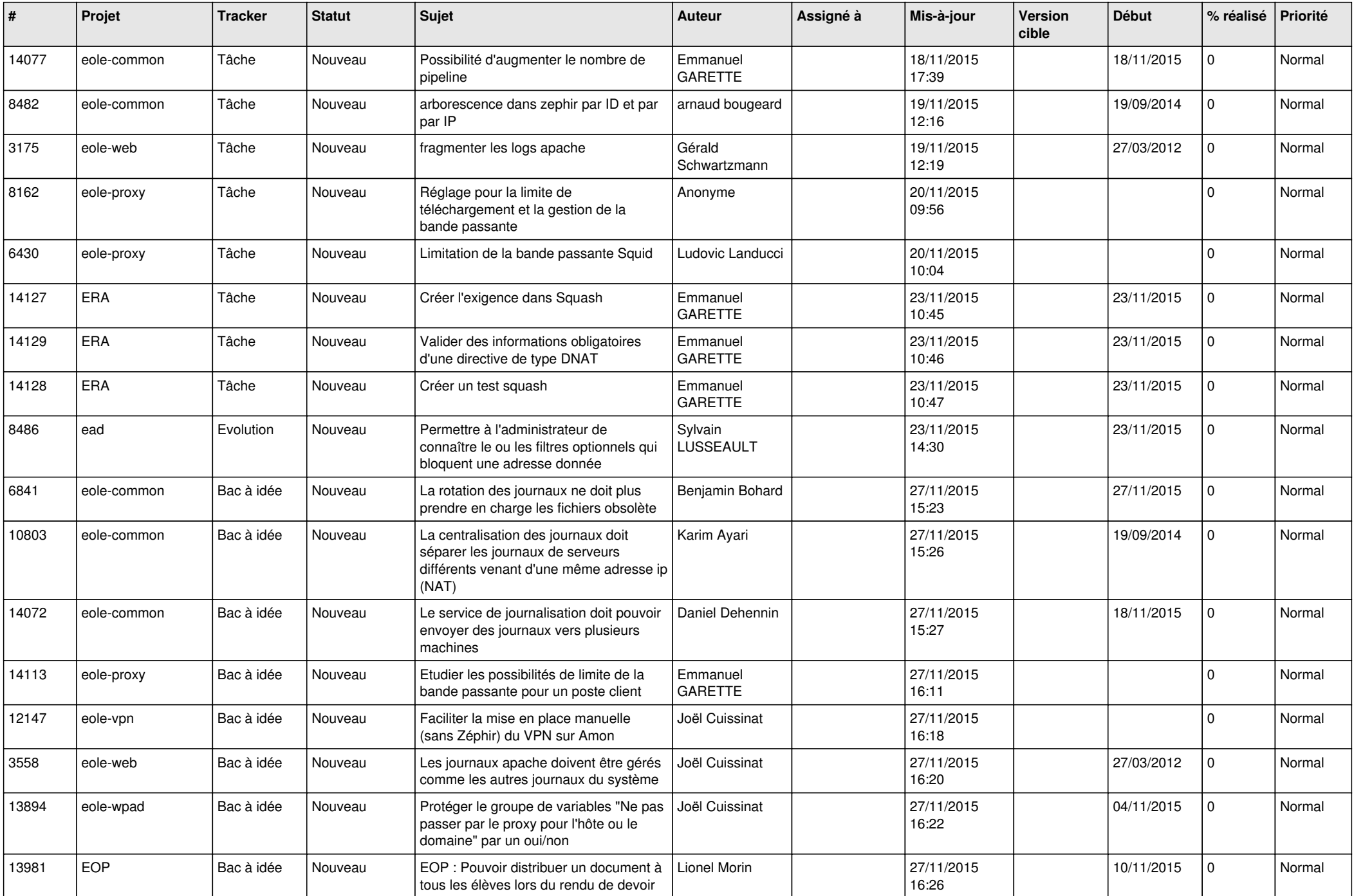

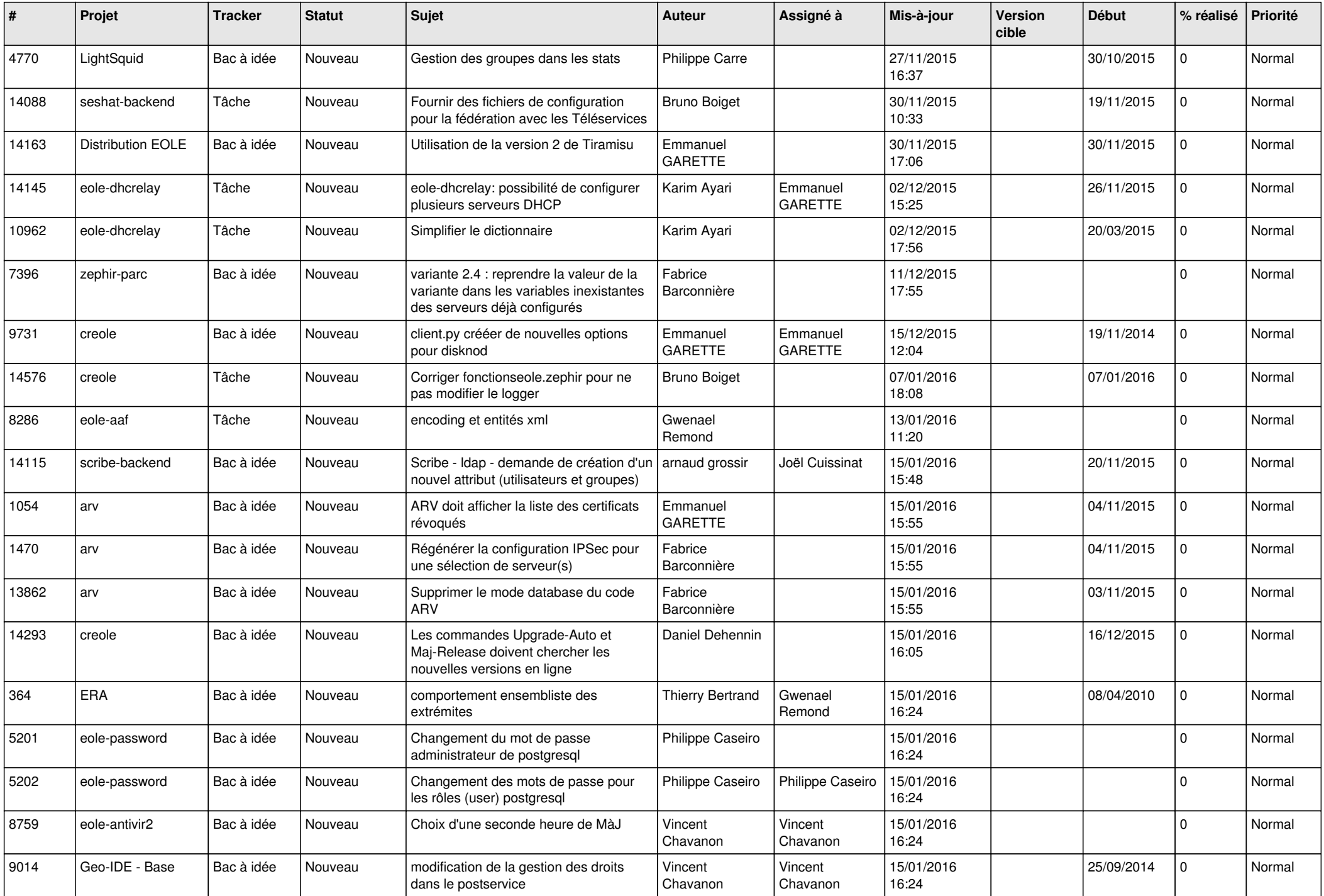

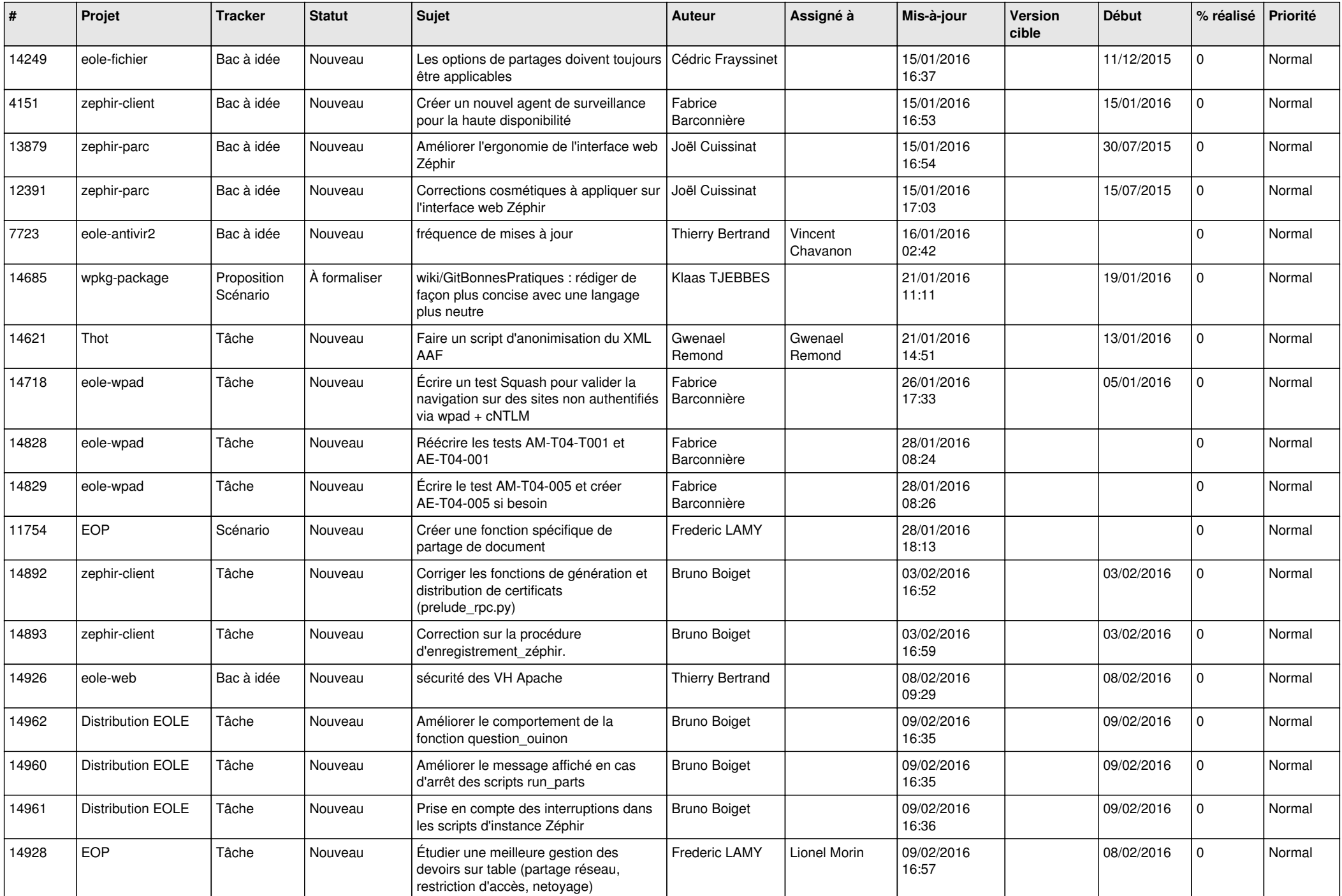

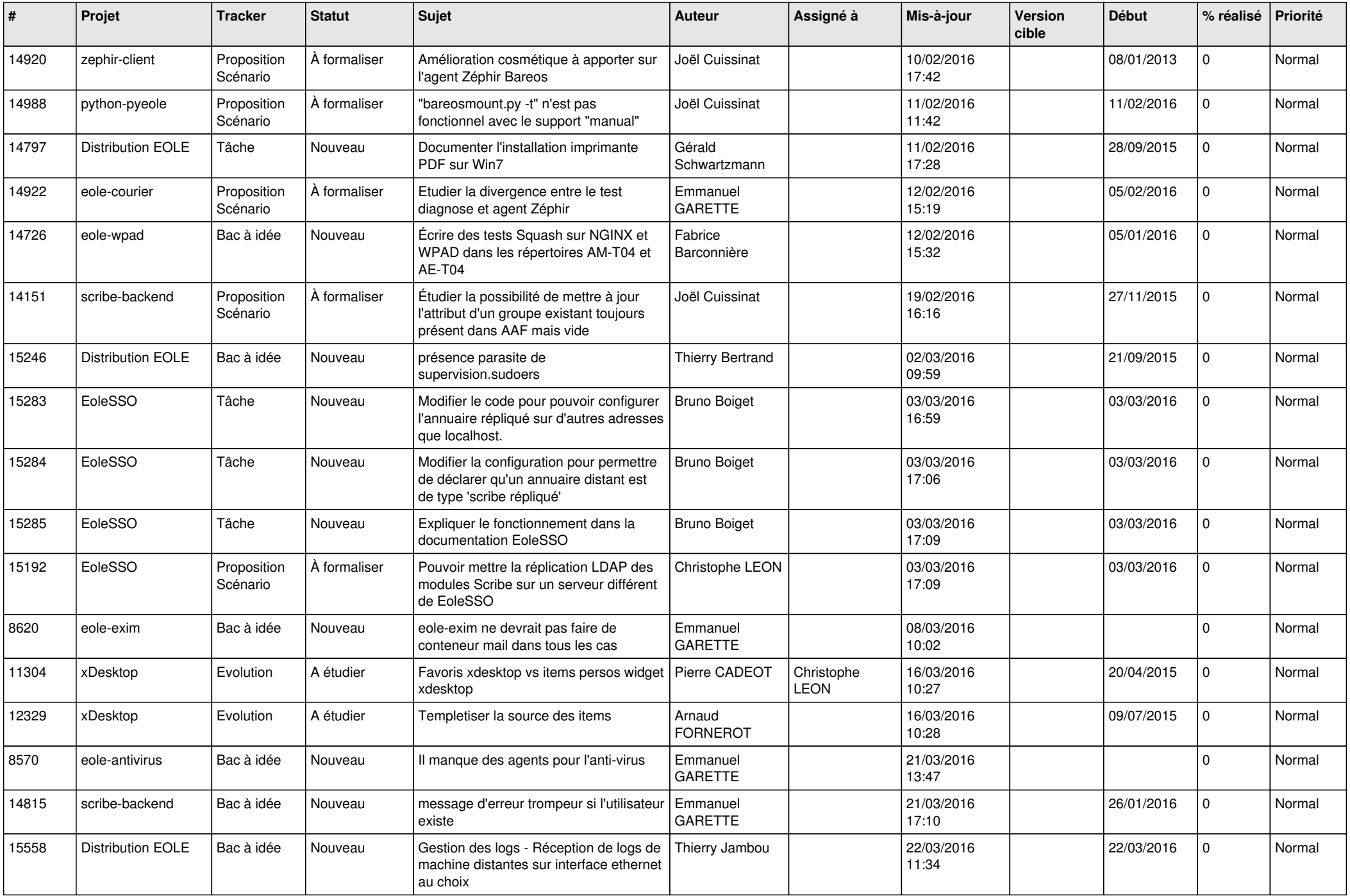

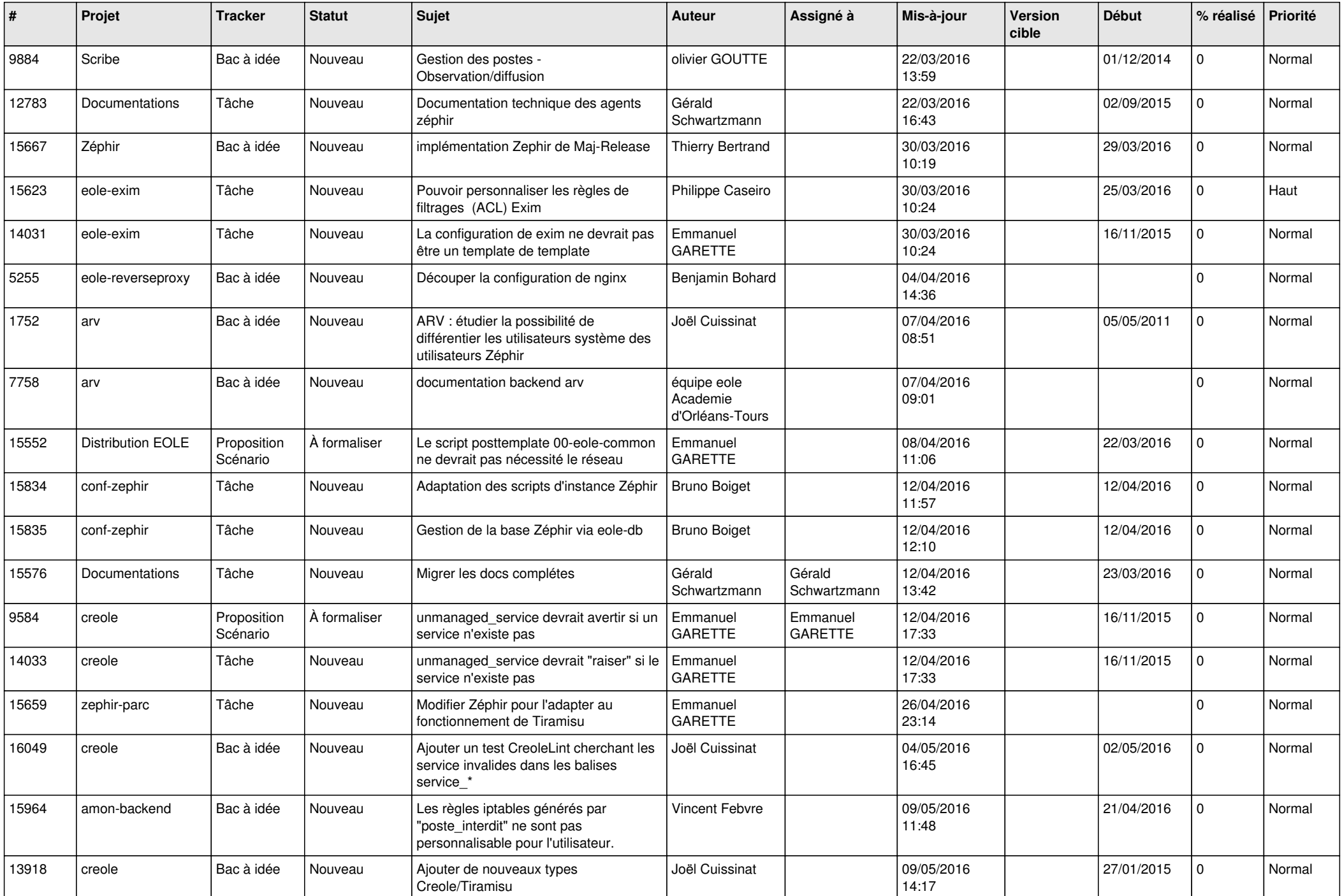

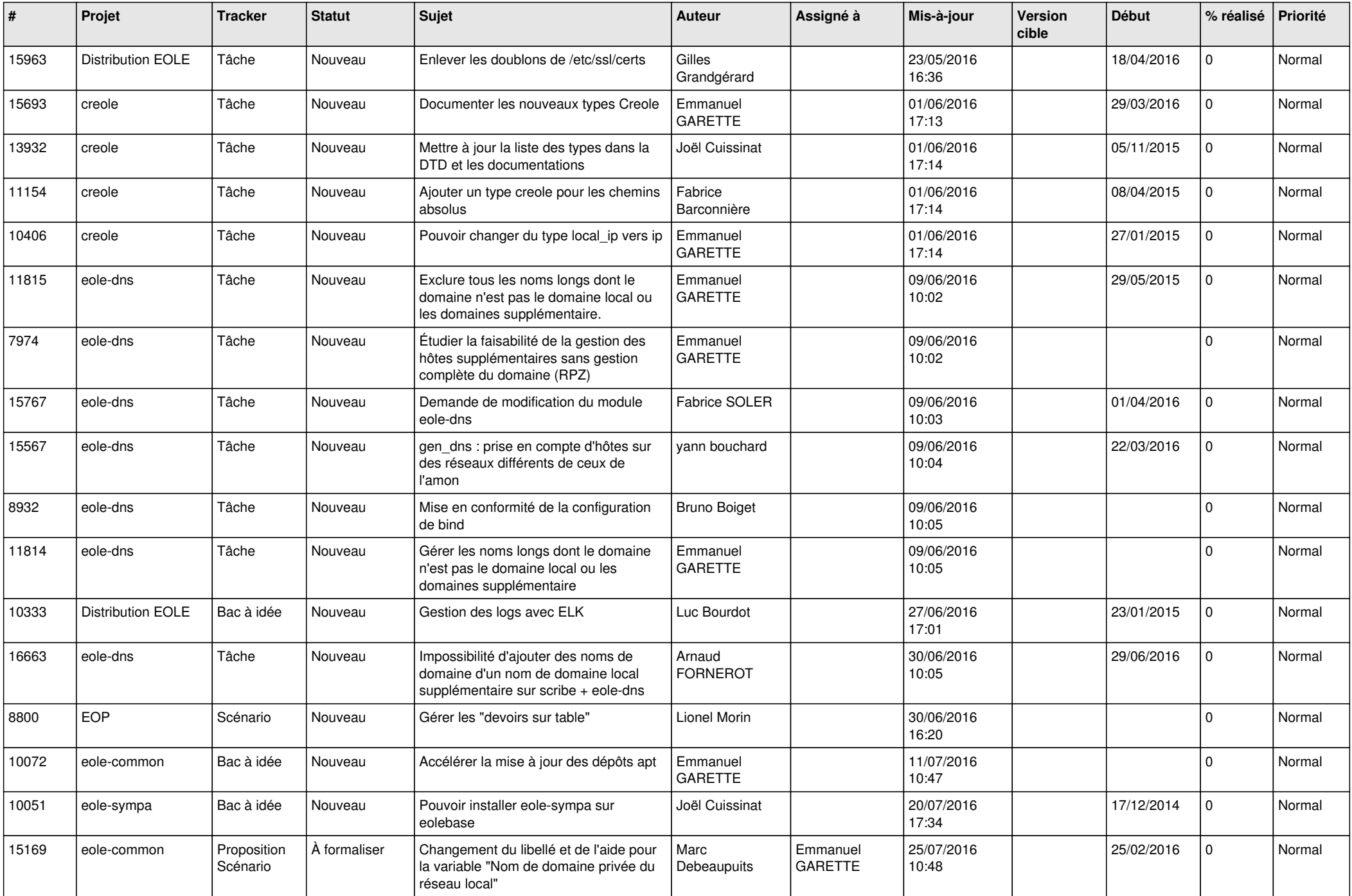

![](_page_25_Picture_583.jpeg)

![](_page_26_Picture_607.jpeg)

![](_page_27_Picture_606.jpeg)